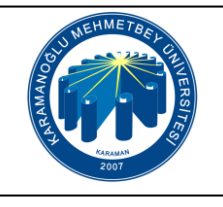

## **UZEM ÖĞRENCİ ŞİFRE DEĞİŞTİRME İŞLEMLERİ İŞ AKIŞI**

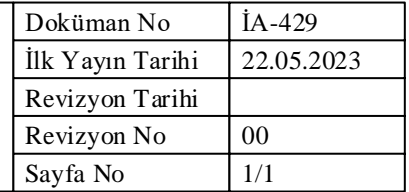

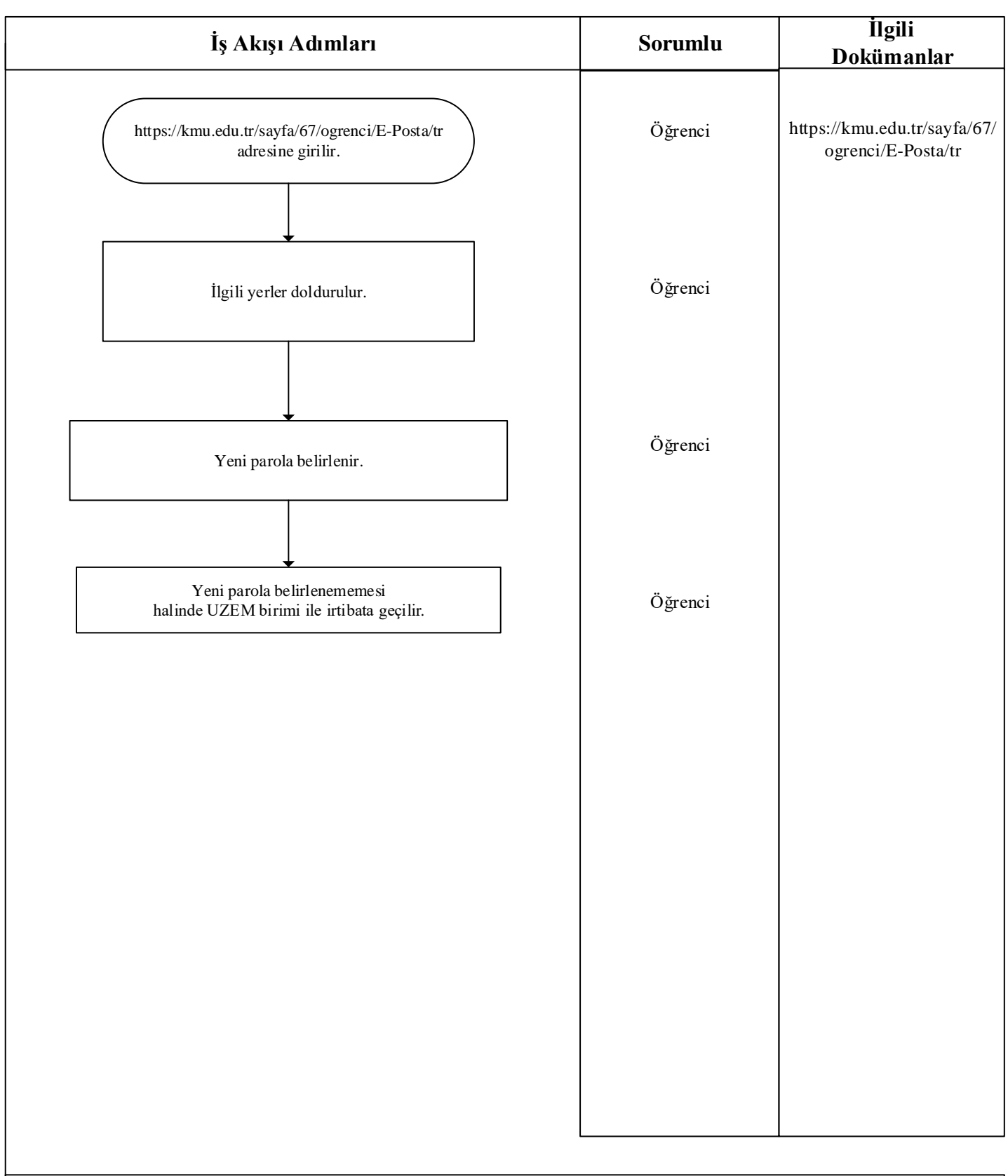